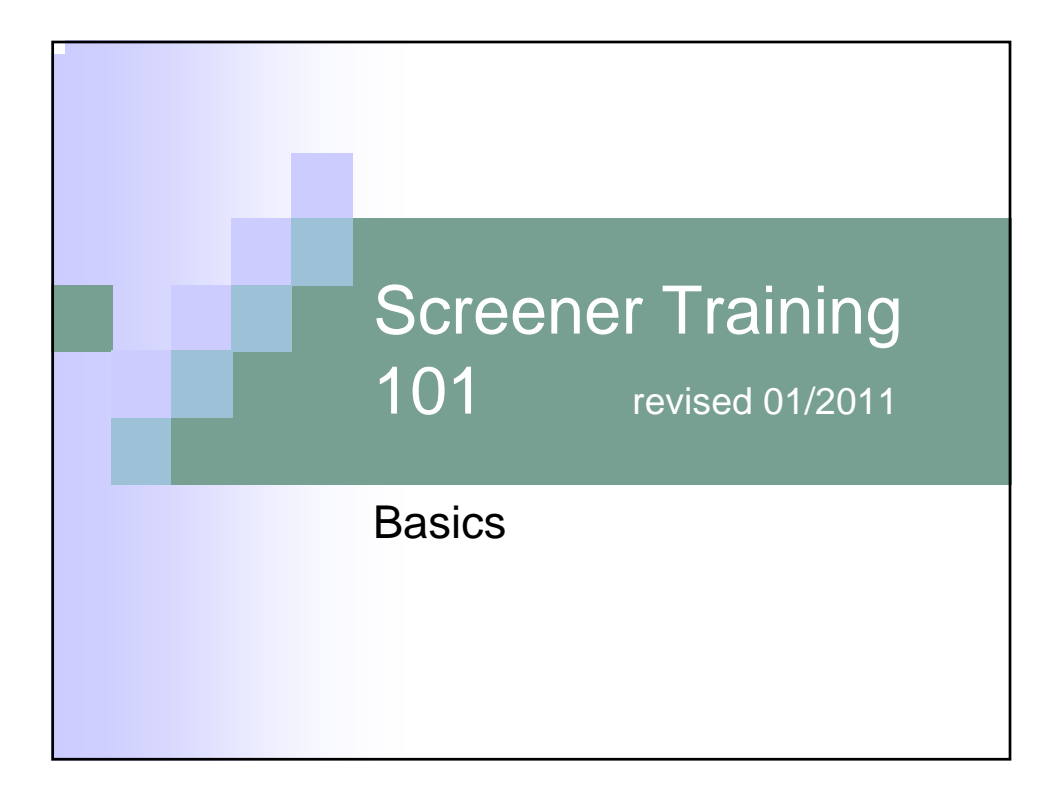

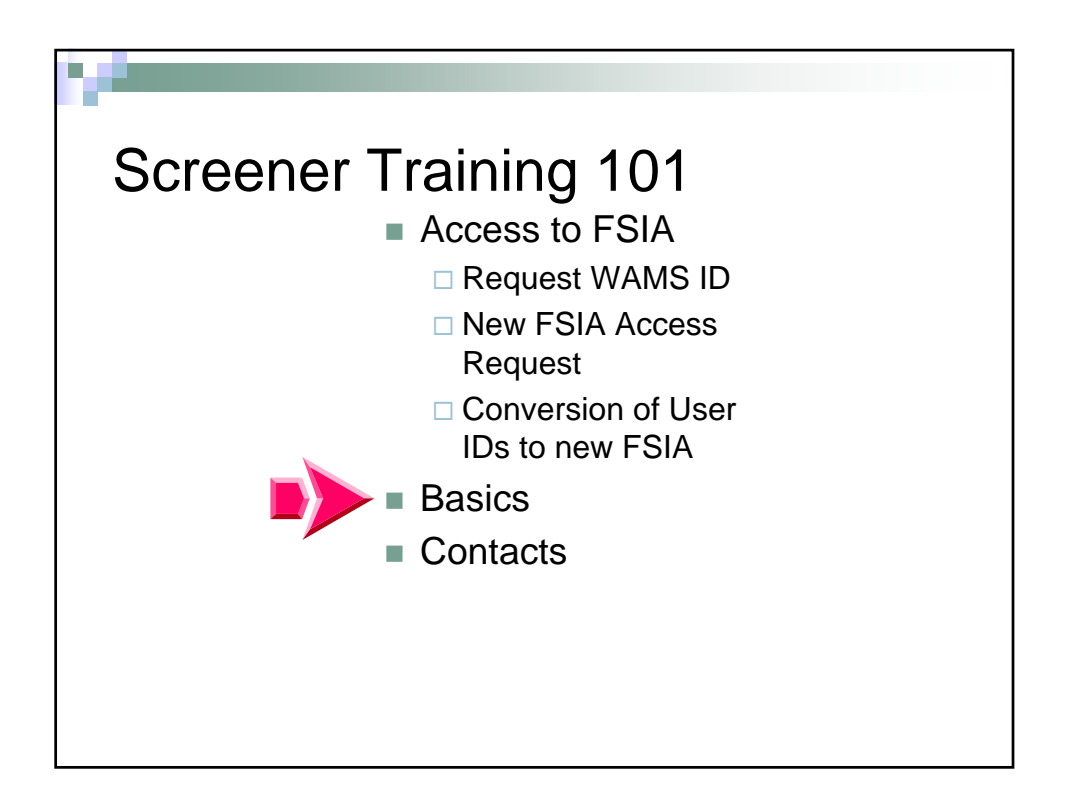

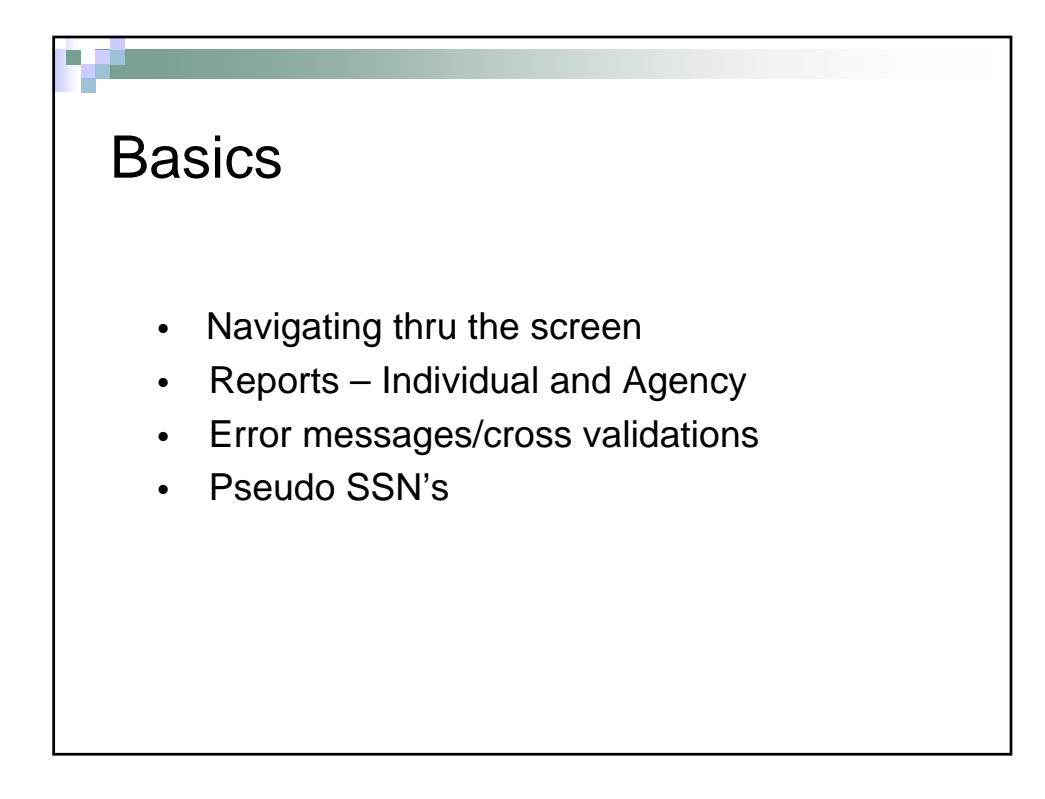

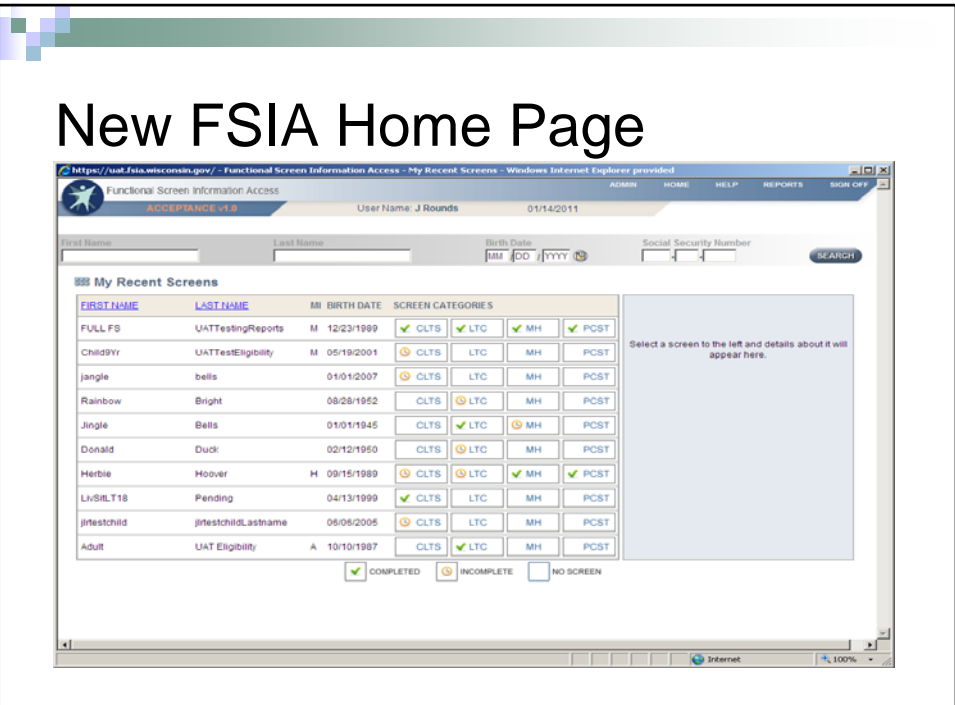

Initially when you come to the Home page there will not be anyone in your most recent screens list. Begin by using the search to find the person you want to work with.

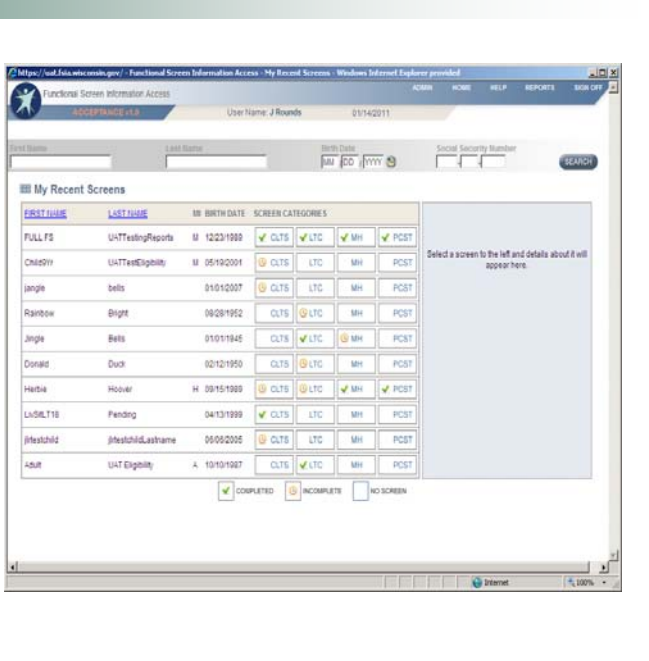

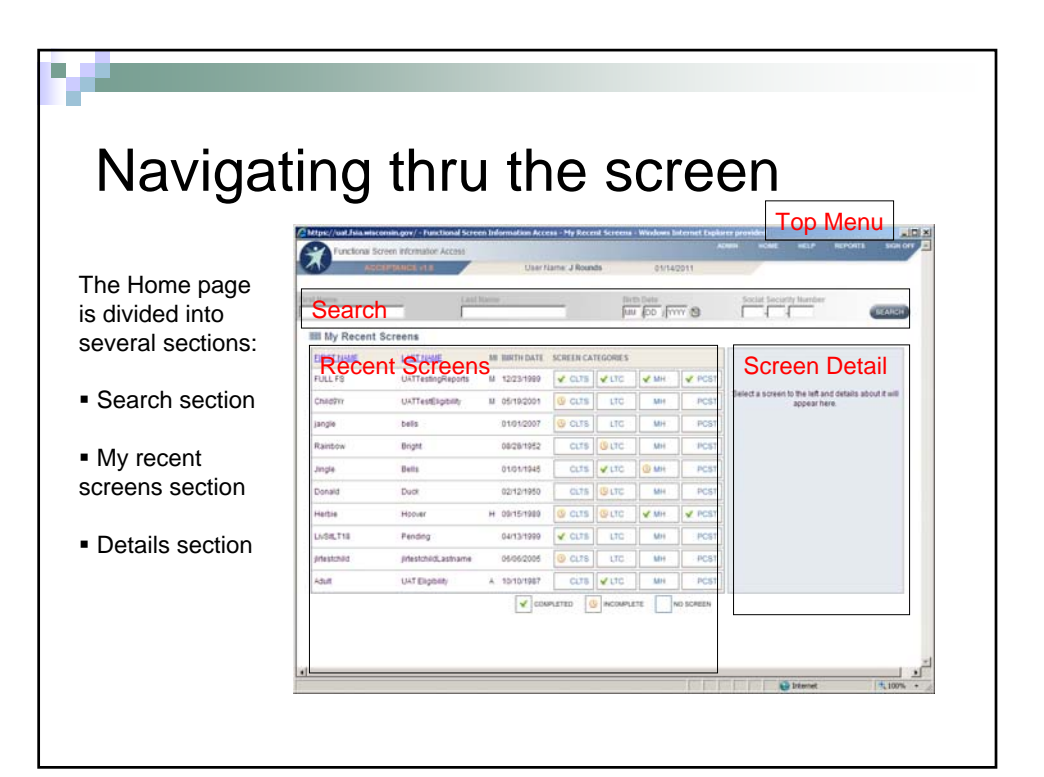

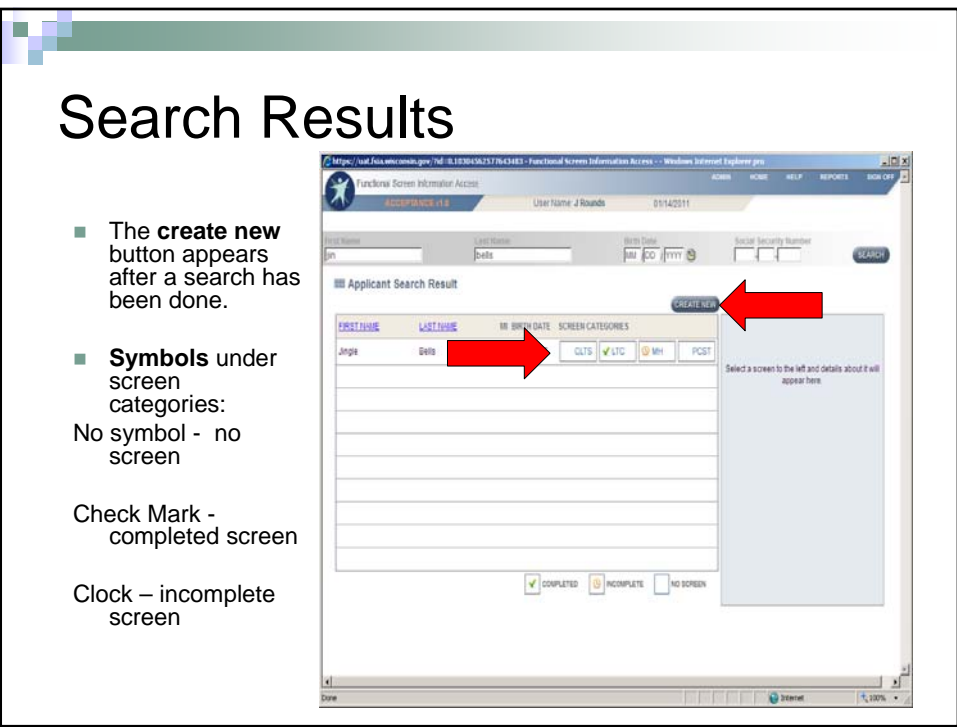

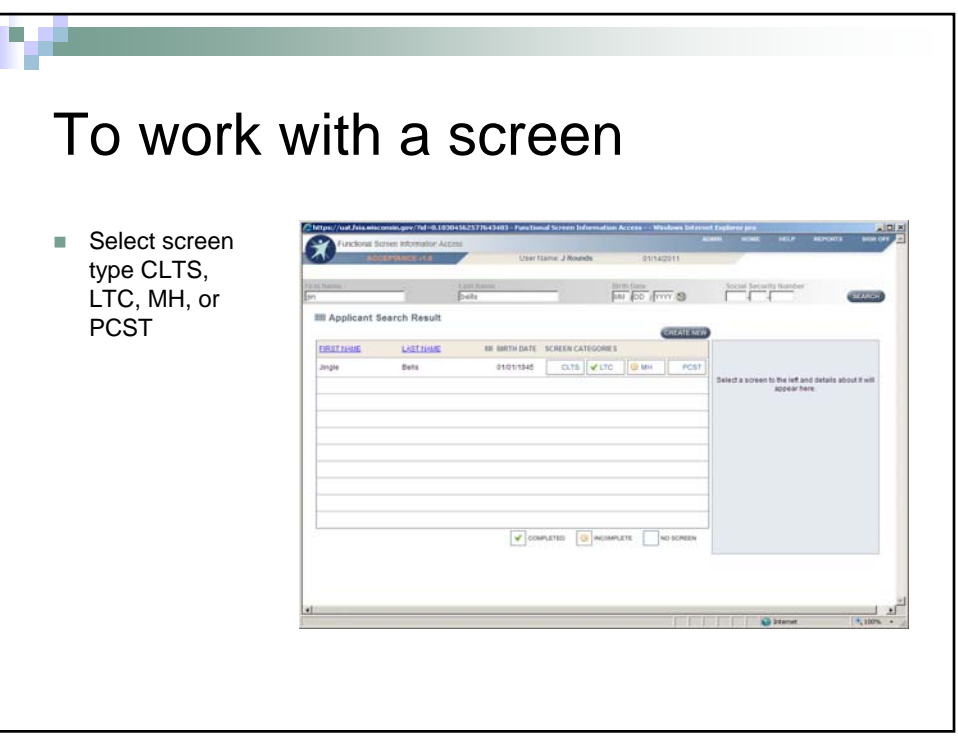

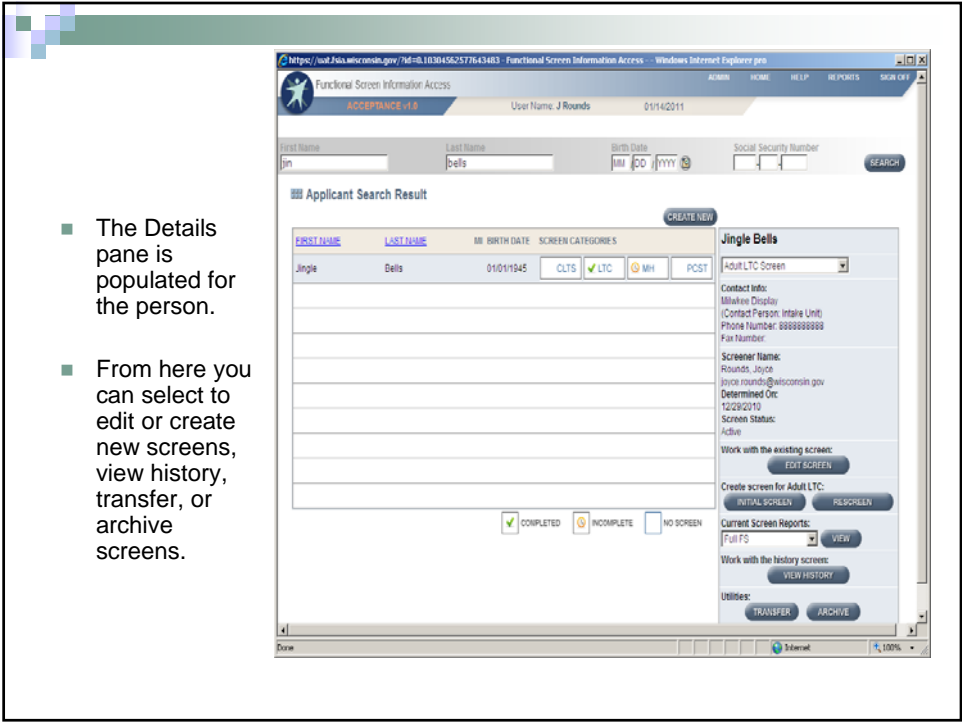

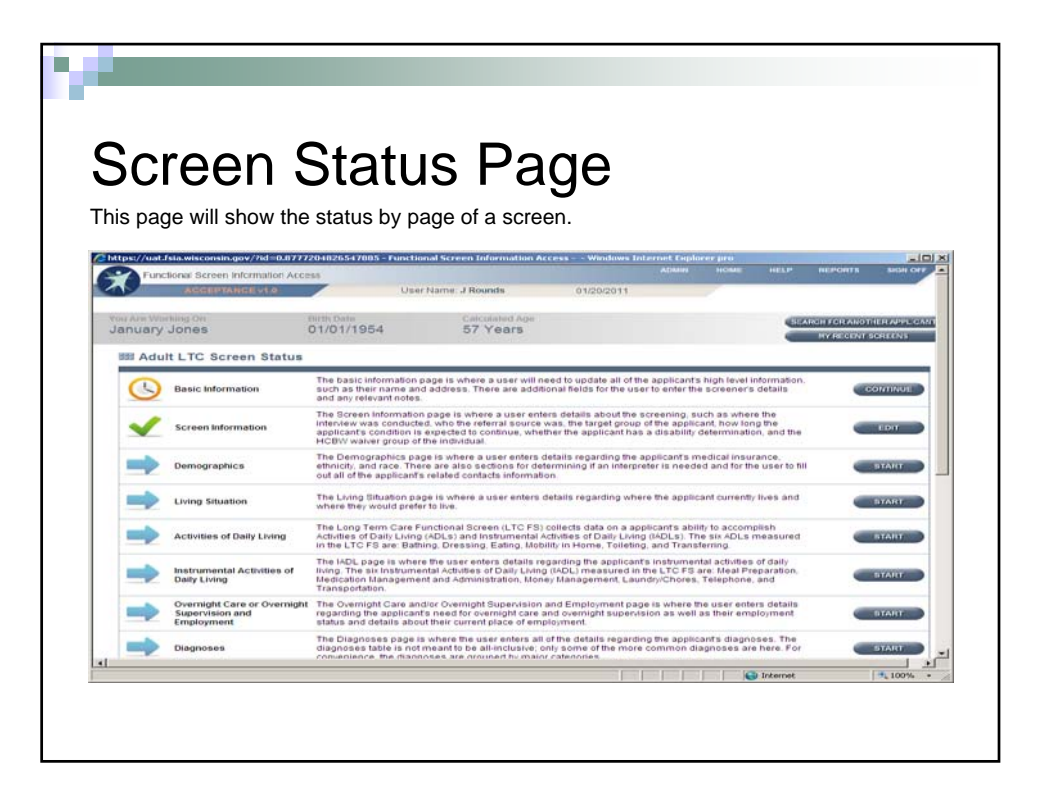

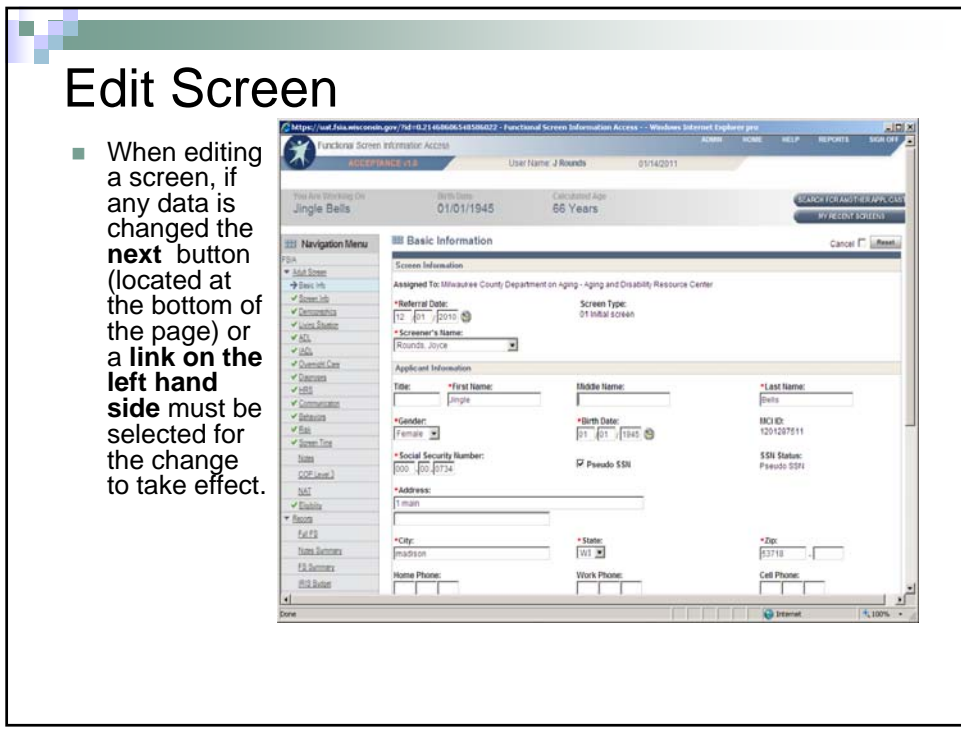

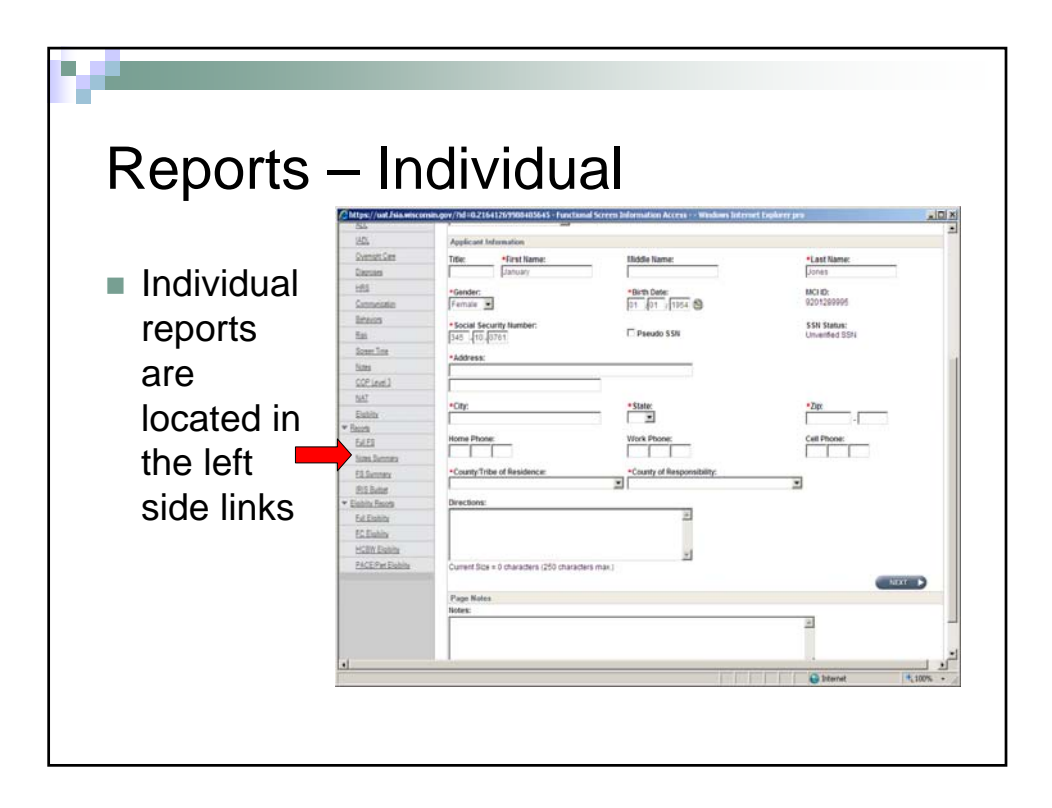

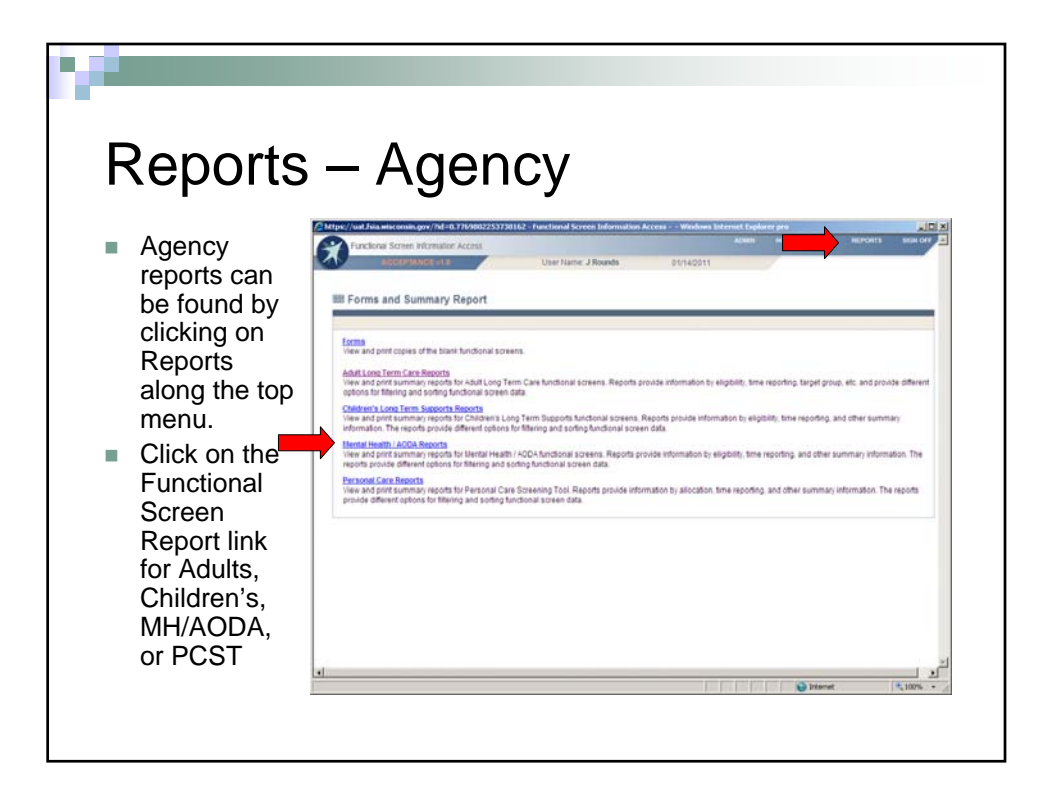

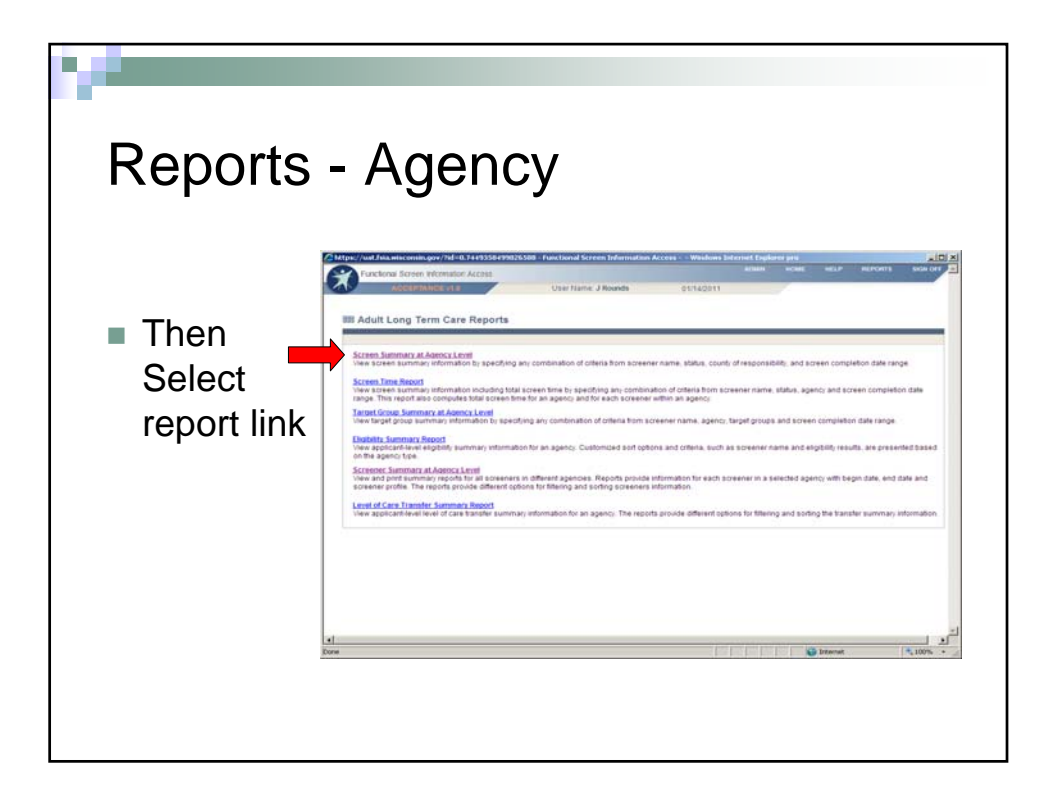

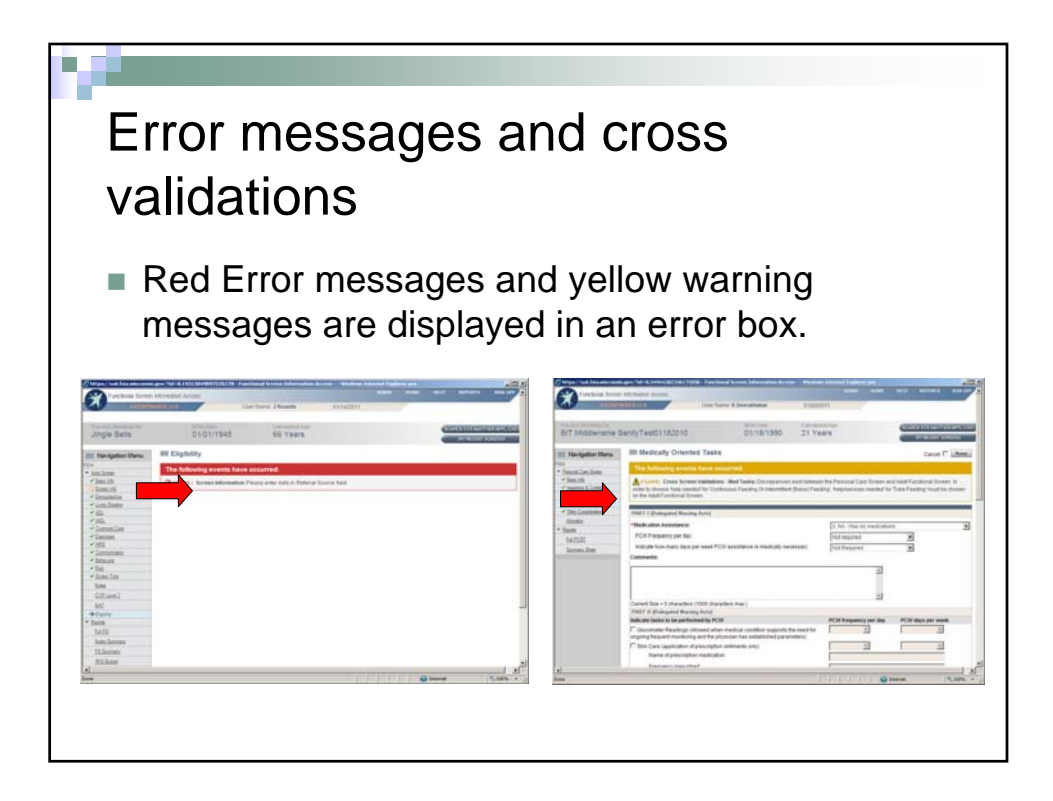

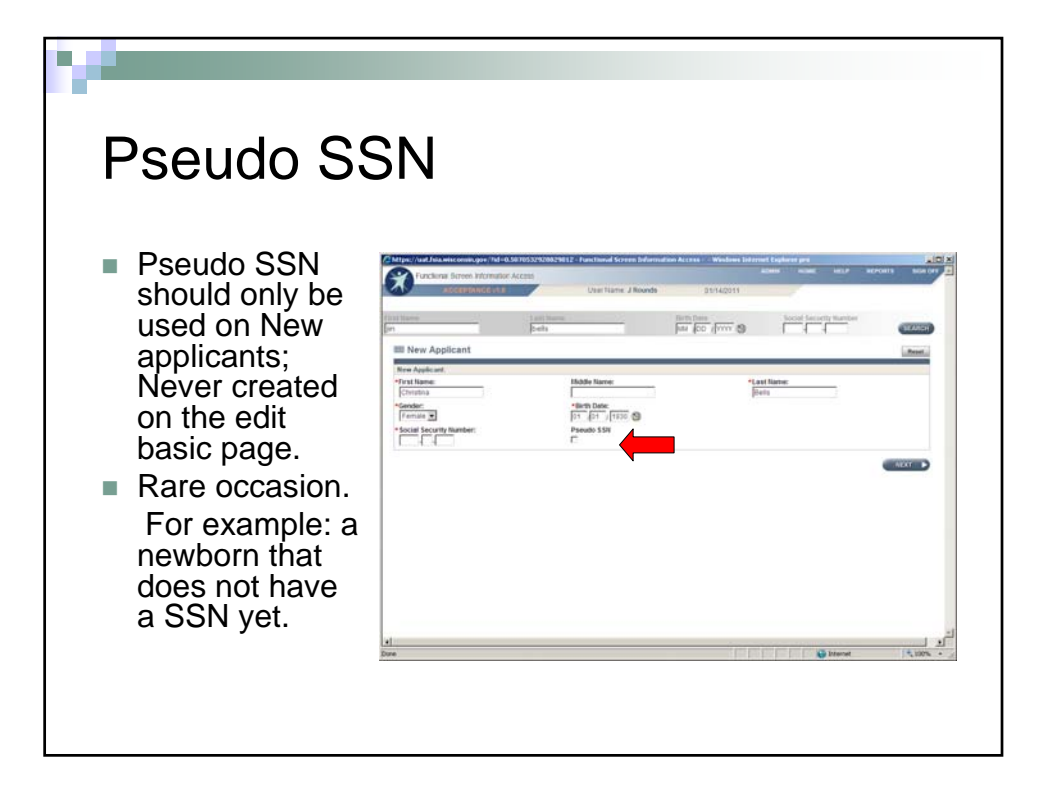

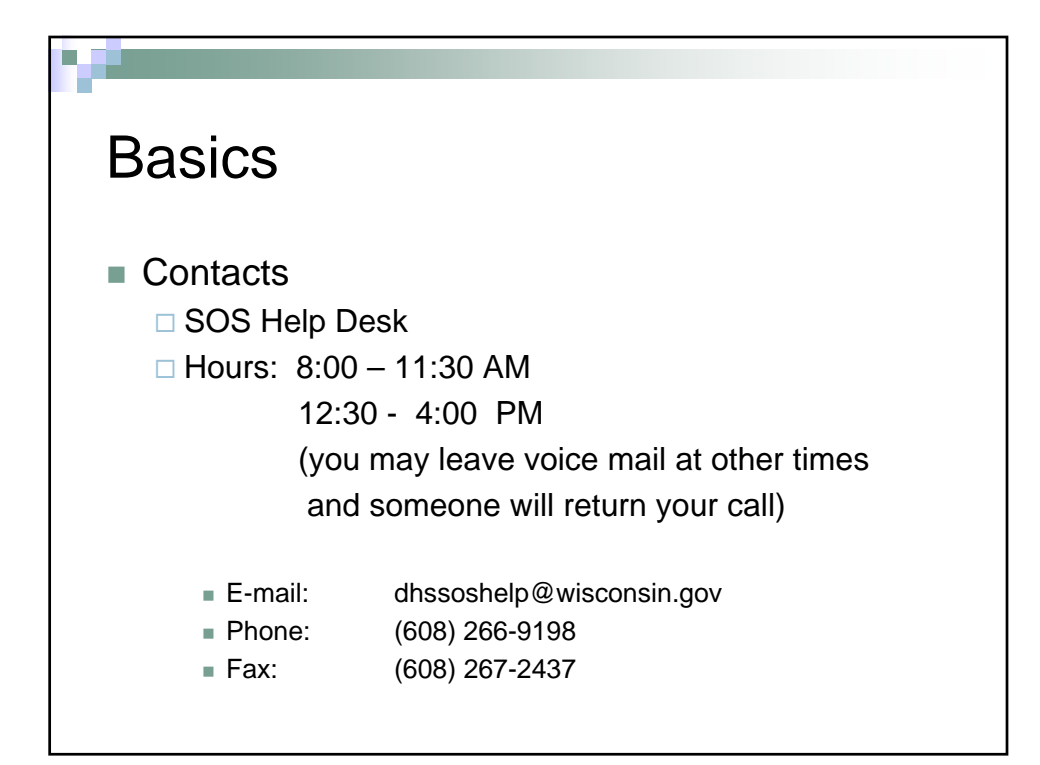

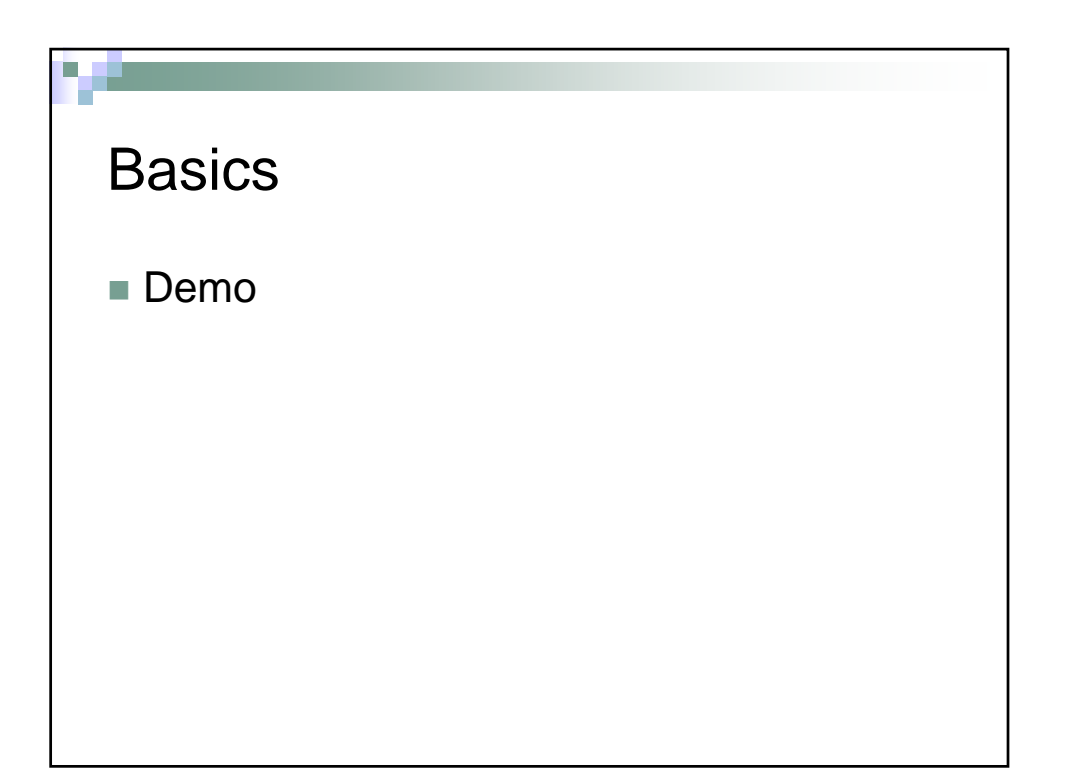